2024/05/03 00:01 1/1 Manage Leon Account

## **Manage Leon Account**

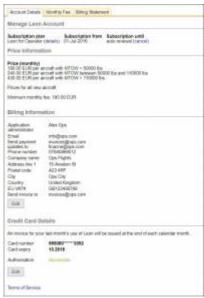

**Account Details** 

The section Manage Leon Account found in settings is a place where administrators have access to the billing details and subscription conditions. In this section you can:

- Check/download the Subscription Plan (top of the page) and Terms of Service (bottom of the page)
- Check the current prices
- Edit billing information
- · Edit credit card details
- Check the monthly charges for each aircraft
- Check the billing statements and download invoices

This is also a place where you can cancel the subscription at any point.

Please see the tutorial video below. [video]

From:

https://wiki.leonsoftware.com/ - Leonsoftware Wiki

Permanent link:

https://wiki.leonsoftware.com/getting-started/manage-leon-account?rev=1525169352

Last update: 2018/05/01 10:09

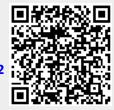